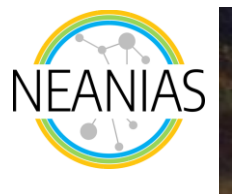

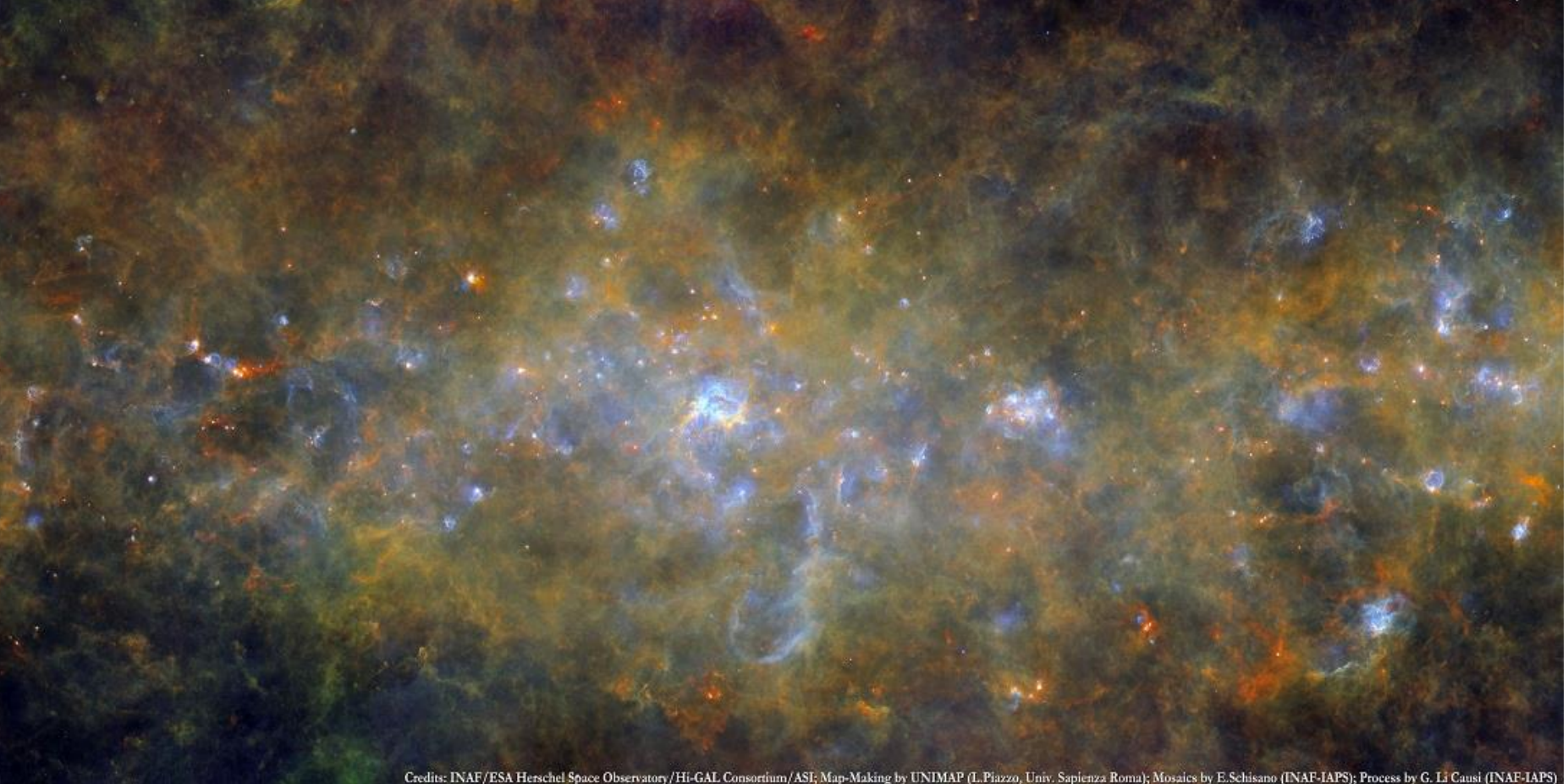

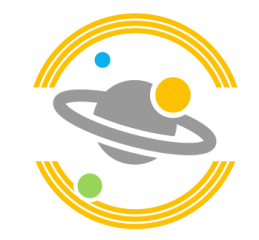

Space-S1 ViaLactea Service NEANIAS Open Event giuseppe.tudisco@inaf.it Sant Cugat del Vallès, 22-23 Sep. 2022

Giuseppe Tudisco (INAF-Osservatorio Astrofisico di Catania)

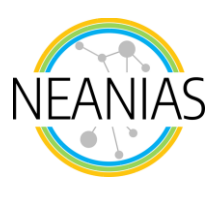

## ViaLactea Service Components

- ViaLactea Knowledge Base
- ViaLactea Web
- ViaLactea Visual Analytics

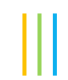

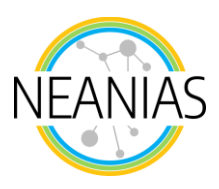

## ViaLactea Knowledge Base

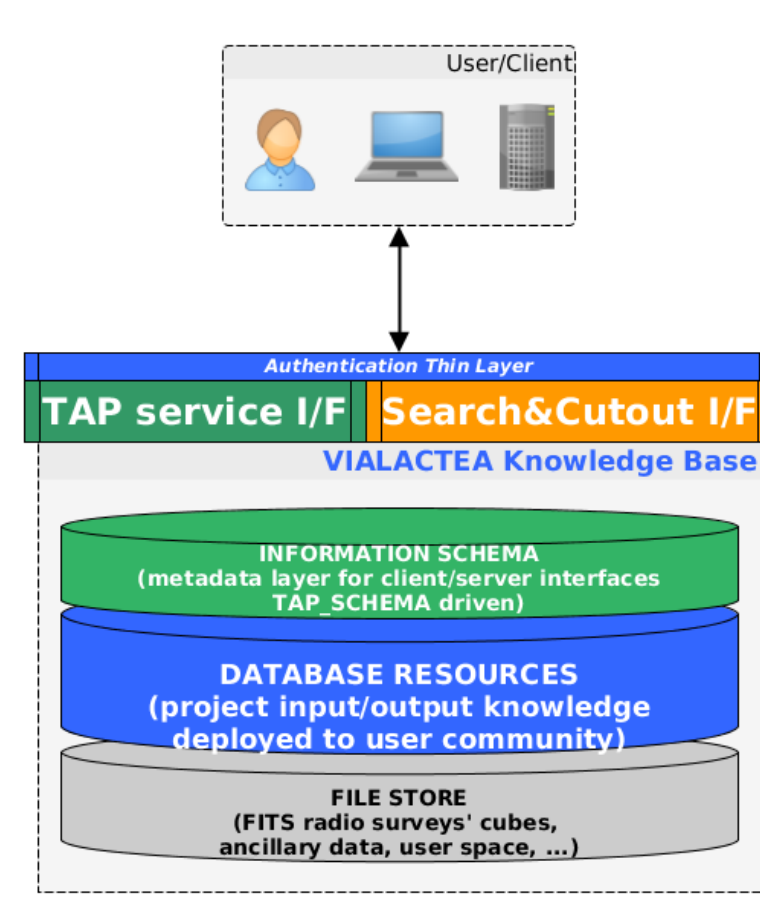

- The ViaLactea Knowledge Base (VLKB) identifies a set of data collections, catalogues and services enabling discovery and access on them, all targeted ad the galactic plane and initially put together and made available by the EU FP7 VIALACTEA Project.
	- The storage contains FITS files spanning from 2D images in the radio continuum to 3D cubes containing radio velocity spectra at specific molecular lines.
- The TAP service provides access to information of catalogue content such as compact sources, filament structures and numerical Spectral Energy Distribution (SED) models.

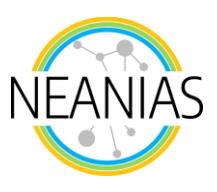

## VLKB Services

The scientific data inside the VLKB are accessible through dedicated search, cutout and merge services for 2D intensity images and 3D radial velocity cubes.

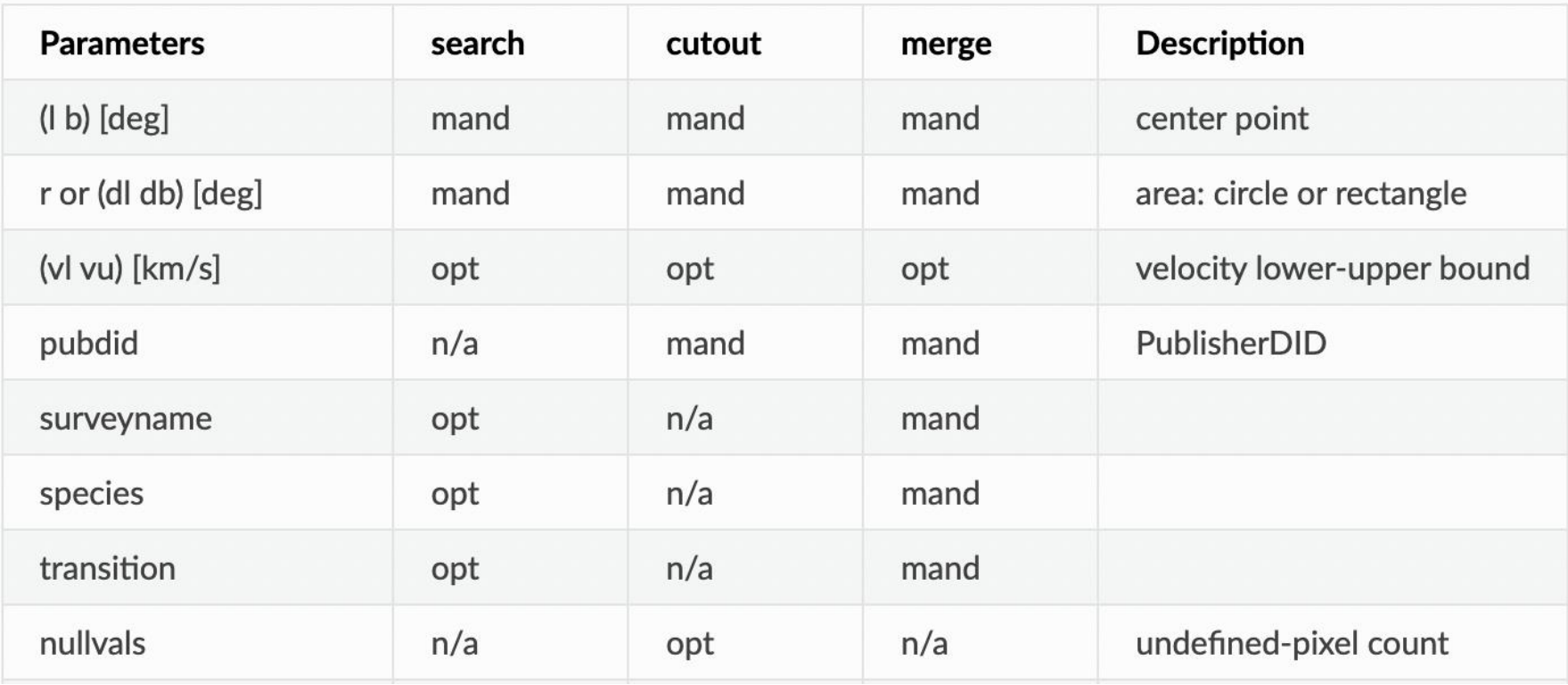

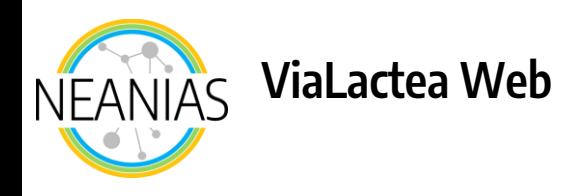

- Web browser based visual analytic solution with access to VLKB
- Flexible for future functional extension and various environments adaptation (desktop/mobile/tablet support)
- Efficient offscreen visualisation (GPU and CPU rendering) on remote server

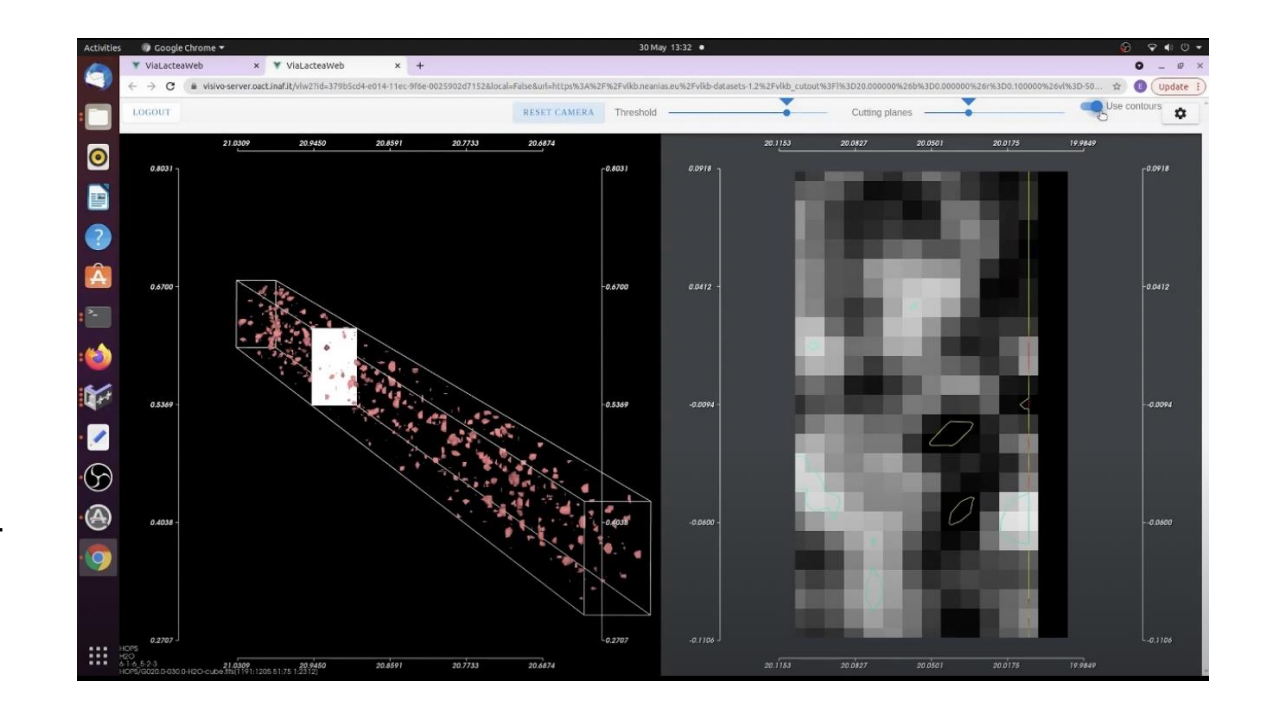

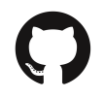

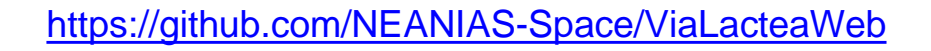

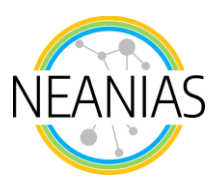

## ViaLactea Visual Analytics

ViaLactea Visual Analytics (VLVA) is an open-source cross-platform desktop application implemented in C++ extended with the Qt libraries for the GUI and Visualization Toolkit (VTK) for rendering.

The tool communicates with the VLKB to obtain user-requested data and offers a visual analytics environment allowing the users to conduct research activities on two-dimensional regions of space and three-dimensional datacubes.

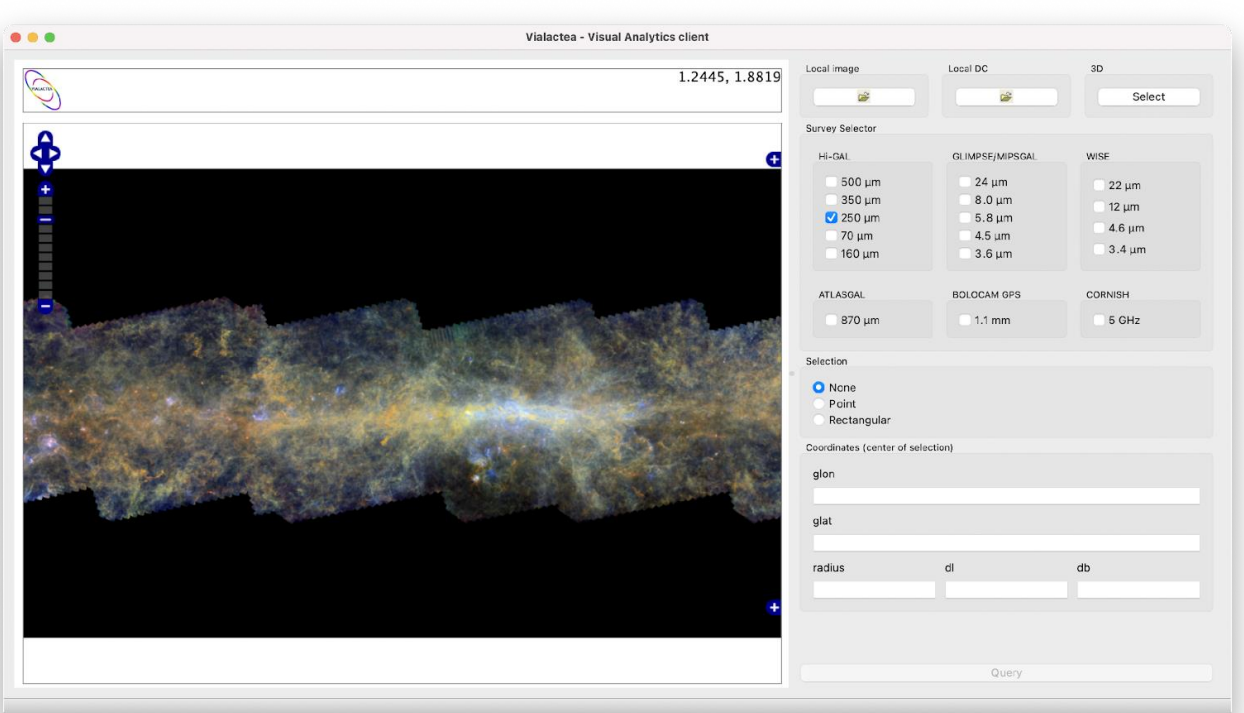

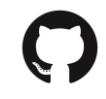

<https://github.com/NEANIAS-Space/ViaLacteaVisualAnalytics>

<https://hub.docker.com/r/neaniasspace/vialacteavisualanalytics>

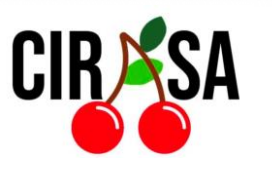

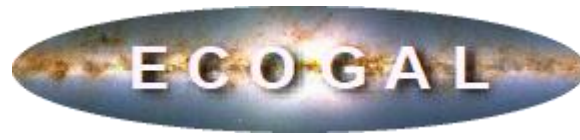